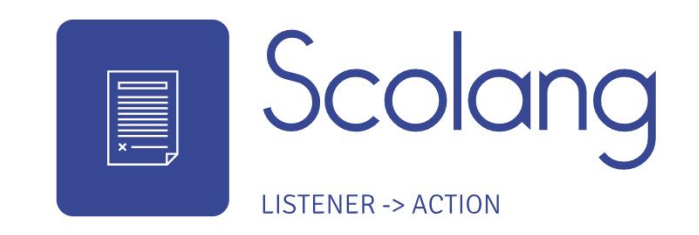

### A contract fulfillment language

# **Contents**

- 1. Motivation and Background
- 2. Implementation Details
- 3. How it works
- 4. Development Strategy and learnings
- 5. Demo

## Motivation and Background

- Scolang is a "Smart Contracts" based language, this means that a listener gets fulfilled and it triggers an action
- Automate all the repetitive "IFTTT" tasks that users might have
	- Versatile use cases IoT, Networking, Load balancing…
- Tried writing an "Alexa Skill" to turn on a phillips hue light and play some music = world of pain.

# Implementation Details

- 1. Programming Paradigm
- 2. Data Types
- 3. Key inbuilt functions

# Programming Paradigm

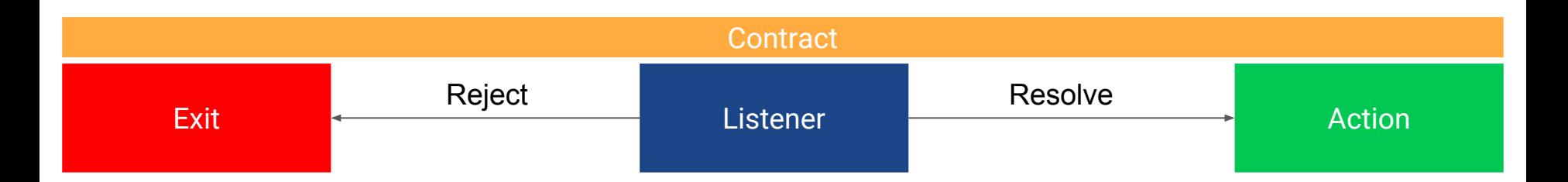

Declare multiple contracts in one script and they'll all be executed concurrently!

- Listener  $b = \{$  println ("I'm a listener!"); resolve; };
- Action  $a = \{$  println("I'm an action!");  $\}$ ;

```
a \rightarrow b; /* This is a contract */
```
## Data Types

#### Standard Data Types

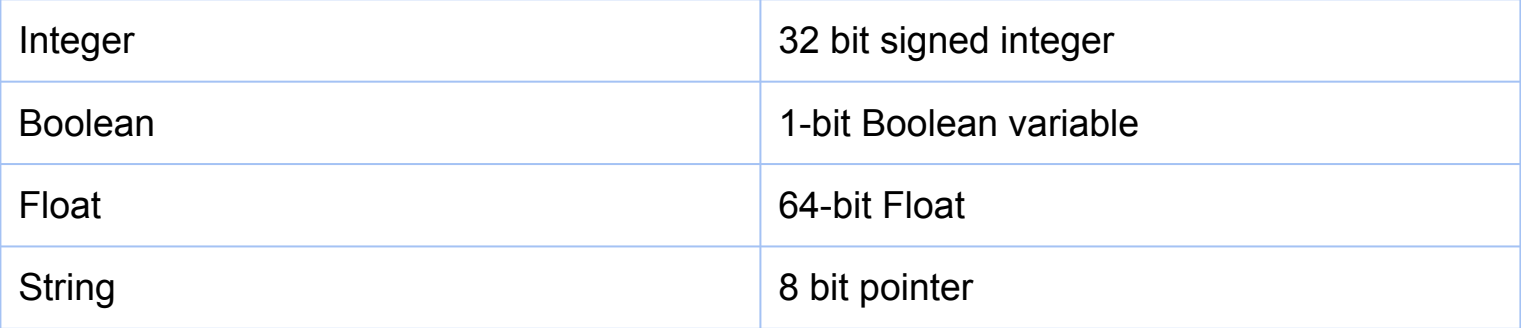

#### Scolang Types

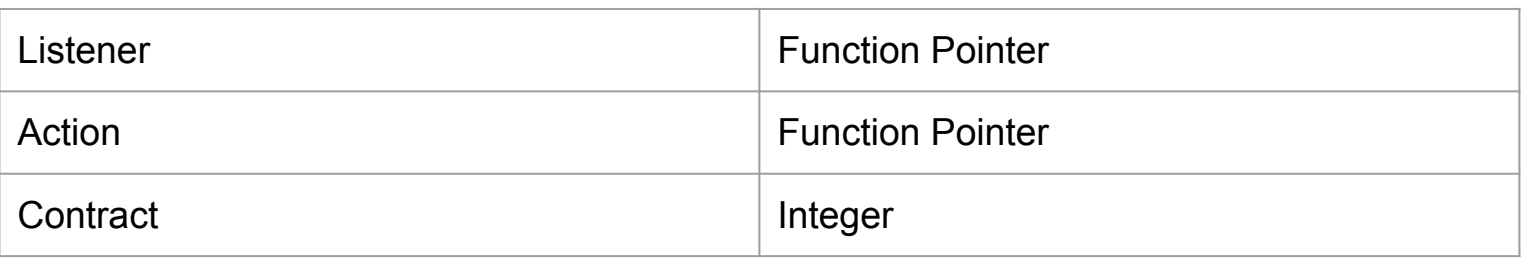

# Key Inbuilt Functions

Purpose - Promoting IoT use case and versatility by allowing powerful contracts by having very open ended functions.

- 1. **Webhook(port\_number)** : Opens a webhook at that port that's waiting for an input
- 2. **Query(query\_details)** : Send a query to an endpoint of your choosing
- 3. **system\_call(systemcall)** : Execute cmd commands on your system

# **Specifications**

- 1. Statically scoped
- 2. Declarations must precede use/initialisation
- 3. Static types

## How it works : Under the hood

- 1. Listeners are essentially functions waiting to either die or return
- 2. Actions are also essentially functions
- 3. Whenever a contract is encountered, the listener-action pair is bound and forked into its own program, parent program returns to create more children.

During codegen, the compiler walks through the AST, casts actions/listeners to functions and then prepares the binding by calling a C-function we wrote that manipulates the pointers to execute sequentially

### Compiler Architecture

#### Ocaml Compiler

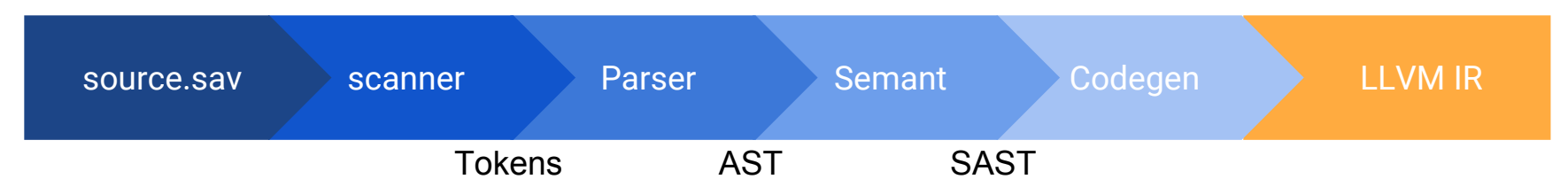

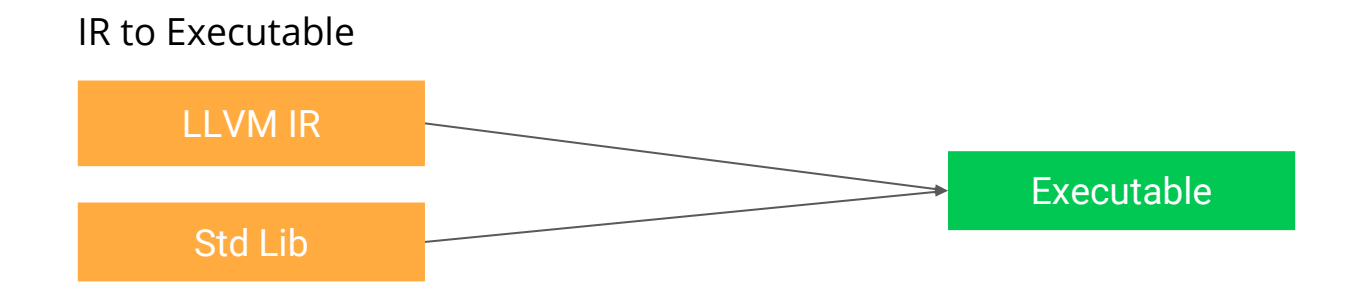

# Development Strategy

- 1. Testing in Travis CI + Shared VM for inspection
- 2. Environment Preservation using Docker
- 3. Written in OCaml, Python, C
- 4. Communication and Task Management via Trello and Messenger

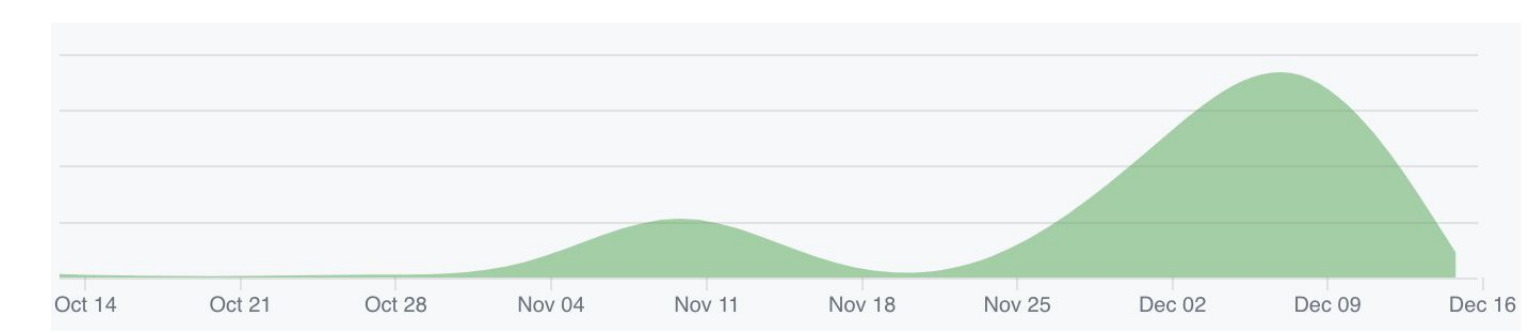

#### **B-Weekly sprints before due dates**

#### Timeline

### Learnings

- 1. Start early and use the regression testing suite as much as possible
- 2. Don't waste time on things that are not the compiler( wasted a lot of time on travis CI)
- 3. Be less ambitious (We originally wanted to have algebraic expressions across listeners and chaining)
- 4. Team work makes the dream work contribution % was near 20% for all 5 members.

### Demo

- Solving the problem that initiated this entire project
	- Writing an alexa skill to turn on the lights and play some music.

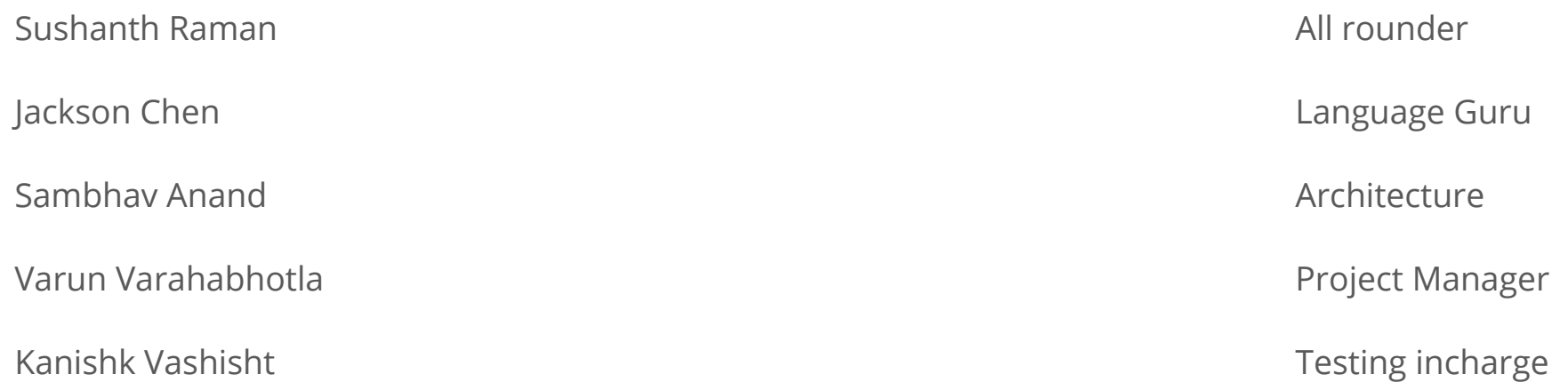